# Agile Web Development with Grails

spkr.name = 'Venkat Subramaniam'
spkr.company = 'Agile Developer, Inc.'
spkr.credentials = %w{Programmer Trainer Author}
spkr.blog = 'agiledeveloper.com/blog'
spkr.email = 'venkats@agiledeveloper.com'

## Abstract

Agile development is all about developing code and seeking feedback from your users to make sure you're developing what's relevant. When they suggest changes, those must be affordable and reliable. Grails, along with its facility to develop test driven, is a killer combination for rapidly developing web applications. In this ZePo (Zero PowerPoint) presentation, we will take a test driven approach to developing a small but fully functional web application in Grails. We will cover the fundamental features of Grails along with utilizing other capabilities like Ajax. At the end of this presentation, you will not only be confident, but eager to roll your own web application using Grails.

- What's Grails?
- Principles
- Fundamentals
- A Quick App
- Phase I
- Unit Testing

- Functional Testing
- Phase II
- Templatizing
- Ajaxing
- Conclusion

3

# What's Grails?

- Open Source Web Framework
- Inspired by Rails, but not a port
- Uses Groovy and Java
- Built for JVM
- Rapid Development of CRUD Applications
  - But you can leverage Java strengths
- This presentation based on Grail 0.6

- What's Grails?
- Principles
- Fundamentals
- A Quick App
- Phase I
- Unit Testing

- Functional Testing
- Phase II
- Templatizing
- Ajaxing
- Conclusion

5

# Grails Principles

- DRY
- Convention Over Configuration
  - A bit of a problem when you're new
  - Once you get used to it, you're in Paradise
- Keep it Simple
- Leverage Java Platform

- What's Grails?
- Principles
- Fundamentals
- A Quick App
- Phase I
- Unit Testing

- Functional Testing
- Phase II
- Templatizing
- Ajaxing
- Conclusion

7

# Grails MVC

- Grails built on concept of MVC
- It does not merely recommend that you use MVC
  - It tells you to do so, then follows you home, and sits next to you to make sure you do

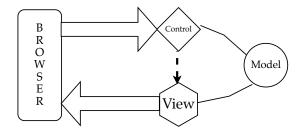

- What's Grails?
- Principles
- Fundamentals
- A Quick App
- Phase I
- Unit Testing

- Functional Testing
- Phase II
- Templatizing
- Ajaxing
- Conclusion

9

# Build and Learn

- A Contacts Application
- Add name, email, phone, state of residence
- Edit, list, ...

## grails Generator Welcome to Grails 0.6 - http://grails.org/ Licensed under Apache Standard License 2.0 Grails home is set to: /usr/local/bin/grails-0.6 Base Directory: /Users/venkats/workarea/examples Environment set to development Note: No plugin scripts found Running script /usr/local/bin/grails-0.6/scripts/ Help.groovy Usage (optionals marked with \*): grails [environment]\* [target] [a rguments]\* Examples: grails dev run-app grails create-app books Available Targets (type grails he lp 'target-name' for more info): grails bootstrap grails bug-report grails clean grails compile grails console grails create-app grails console grails create-app 11

# Agenda

- What's Grails?
- Principles
- Fundamentals
- A Quick App
- Phase I
- Unit Testing

- Functional Testing
- Phase II
- Templatizing
- Ajaxing
- Conclusion

# Create App

> grails create-app contact

Welcome to Grails 0.6 - http://grails.org/ Licensed under Apache Standard License 2.0 Grails home is set to: /usr/local/bin/grails-0.6

Base Directory: /Users/venkats/workarea/examples Environment set to development

Note: No plugin scripts found Running script /usr/local/bin/grails-0.6/scripts/

CreateApp.groovy Caching script CreateApp\_groovy to dir /Users/ven

kats/.grails/0.6/scriptCache

Caching script Clean\_groovy to dir /Users/venkats /.grails/0.6/scriptCache

Caching script Package\_groovy to dir /Users/venka

ts/.grails/0.6/scriptCache Caching script Compile\_groovy to dir /Users/venka

ts/.grails/0.6/scriptCache Caching script GetDependencies\_groovy to dir /Use

rs/venkats/.grails/0.6/scriptCache Caching script InstallIvy\_groovy to dir /Users/ve

nkats/.grails/0.6/scriptCache Caching script PackagePlugins\_groovy to dir /User

s/venkats/.grails/0.6/scriptCache Overriding previous definition of reference to gr oovyJarSet

[mkdir] Created dir: /Users/venkats/workarea/

13

# Directory Structure

```
▼ iontact
                                                                                                                                                                                                                    entact
application.properties
build.xml
contact.launch
                                                                                                                                                                                        contact.launch
gralls-app

Fonf
Gonfig.groovy
Config.groovy
DataSource.groovy
Inibernate
Fispring
UrlMappings.groovy
Controllers
Controllers
Controllers
                                                                                                                                                                          v controllers
v domain
limessage..roperties
message..roperties
message..roperties
message..roperties
message..roperties
message..roperties
message..roperties
message..roperties
message..roperties
message..roperties
message..roperties
message..roperties
message..roperties
message..roperties
message..roperties
message..roperties
message..roperties
message..roperties
message..roperties
message..roperties
message..roperties
message..roperties
message..roperties
message..roperties
message..roperties
message..roperties
message..roperties
message..roperties
message..roperties
message..roperties
message..roperties
message..roperties
message..roperties
message..roperties
message..roperties
message..roperties
message..roperties
message..roperties
message..roperties
message..roperties
message..roperties
message..roperties
message..roperties
message..roperties
message..roperties
message..roperties
message..roperties
message..roperties
message..roperties
message..roperties
message..roperties
message..roperties
message..roperties
message..roperties
message..roperties
message..roperties
message..roperties
message..roperties
message..roperties
message..roperties
message..roperties
message..roperties
message..roperties
message..roperties
message..roperties
message..roperties
message..roperties
message..roperties
message..roperties
message..roperties
message..roperties
message..roperties
message..roperties
message..roperties
message..roperties
message..roperties
message..roperties
message..roperties
message..roperties
message..roperties
message..roperties
message..roperties
message..roperties
message..roperties
message..roperties
message..roperties
message..roperties
message..roperties
message..roperties
message..roperties
message..roperties
message..roperties
message..roperties
message..roperties
message..roperties
message..roperties
message..roperties
message..roperties
message..roperties
message..roperties
message..roperties
message..roperties
message..roperties
message..roperties
message..roperties
message..roperties
message
                                                                                                   v views
v erro.gsp
lipayouts
v in ayouts
v in ayouts
v in ayouts
v in ayouts
v in ayouts
v in ayouts
v in ayouts
v in ayouts
v in ayouts
v in ayouts
v in ayouts
v in ayouts
v in ayouts
v in ayouts
v in ayouts
v in ayouts
v in ayouts
v in ayouts
v in ayouts
v in ayouts
v in ayouts
v in ayouts
v in ayouts
v in ayouts
v in ayouts
v in ayouts
v in ayouts
v in ayouts
v in ayouts
v in ayouts
v in ayouts
v in ayouts
v in ayouts
v in ayouts
v in ayouts
v in ayouts
v in ayouts
v in ayouts
v in ayouts
v in ayouts
v in ayouts
v in ayouts
v in ayouts
v in ayouts
v in ayouts
v in ayouts
v in ayouts
v in ayouts
v in ayouts
v in ayouts
v in ayouts
v in ayouts
v in ayouts
v in ayouts
v in ayouts
v in ayouts
v in ayouts
v in ayouts
v in ayouts
v in ayouts
v in ayouts
v in ayouts
v in ayouts
v in ayouts
v in ayouts
v in ayouts
v in ayouts
v in ayouts
v in ayouts
v in ayouts
v in ayouts
v in ayouts
v in ayouts
v in ayouts
v in ayouts
v in ayouts
v in ayouts
v in ayouts
v in ayouts
v in ayouts
v in ayouts
v in ayouts
v in ayouts
v in ayouts
v in ayouts
v in ayouts
v in ayouts
v in ayouts
v in ayouts
v in ayouts
v in ayouts
v in ayouts
v in ayouts
v in ayouts
v in ayouts
v in ayouts
v in ayouts
v in ayouts
v in ayouts
v in ayouts
v in ayouts
v in ayouts
v in ayouts
v in ayouts
v in ayouts
v in ayouts
v in ayouts
v in ayouts
v in ayouts
v in ayouts
v in ayouts
v in ayouts
v in ayouts
v in ayouts
v in ayouts
v in ayouts
v in ayouts
v in ayouts
v in ayouts
v in ayouts
v in ayouts
v in ayouts
v in ayouts
v in ayouts
v in ayouts
v in ayouts
v in ayouts
v in ayouts
v in ayouts
v in ayouts
v in ayouts
v in ayouts
v in ayouts
v in ayouts
v in ayouts
v in ayouts
v in ayouts
v in ayouts
v in ayouts
v in ayouts
v in ayouts
v in ayouts
v in ayouts
v in ayouts
v in ayouts
v in ayouts
v in ayouts
v in ayouts
v in ayouts
v in ayouts
v in ayouts
v in ayouts
v in ayouts
v in ayouts
v in ayouts
v in ayouts
v in ayouts
v in ayouts
v in ayouts
v in ayouts
v in ayouts
v in ayouts
v in ayouts
v in ayouts
v in ayouts
v in ayouts
v in ayouts
v in ayouts
v
                                                                                                                                                                                                                                                                                                                                                                                                                                                                                                                                                                                                                                                                                                                                                                                                                                                                                                                                                                                                                                                                                                                                                                                                                                                                                                                                                                                                                                                                                                                                                                                                                                                                                  14
```

# Code Generation

- Grails script generates quite a bit of stuff for you
  - Mostly html
  - Code is mostly synthesized rather than being generated

15

# Three Configurations • Creates three configurations • Production • Development • Testing • Testing • Tes

# Create Domain class

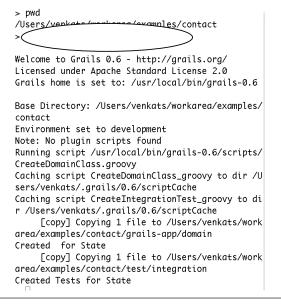

17

# Generated Code

1 class State {

application.properties
build.xml
contact.launch

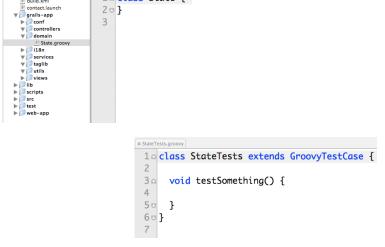

# **Editing Domain Class**

```
class State
{
    String twoLetterCode
}
```

19

# Generating Controller and Views

```
> grails generate-all State

Welcome to Grails 0.6 - http://grails.org/
Licensed under Apache Standard License 2.0
Grails home is set to: /usr/local/bin/grails-0.6

Base Directory: /Users/venkats/workarea/examples/contact
Environment set to development
Note: No plugin scripts found
Running script /usr/local/bin/grails-0.6/scripts/GenerateAll.groovy
Caching script GenerateAll_groovy to dir /Users/venkats/.grails/0.6/projects/contact/classes
[mkdir] Created dir: /Users/venkats/.grails/0.6/projects/contact/classes
Compiling 5 source files to /Users/venkats/.grails/0.6/projects/contact/classes
[mkdir] Created dir: /Users/venkats/workarea/examples/contact/web-app/WEB-INF/grails-app/il8n
[copy] Copying 8 files to /Users/venkats/workarea/examples/contact/web-app/WEB-INF/grails-app/il8n
[copy] Copying 1 file to /Users/venkats/workarea/examples/contact/web-app/WEB-INF/spring
[copy] Copying 1 file to /Users/venkats/.grails/0.6/projects/contact/classes
[generating views for domain class State ...
Generating controller for domain class State
Finished generation for domain class State
```

# Controller

```
class StateController {
    def index = { redirect(action:list,params:params) }

// the delete, save and update actions only accept POST requests
    def allowedMethods = [delete:'POST', save:'POST', update:'POST']

def list = {
        if(!params.max)params.max = 10
        [ stateList: State.list( params ) ]
}

def show = {
        [ state : State.get( params.id ) ]
}

def delete = {
        def state = State.get( params.id )
        if(state) {
            state.delete()
            flash.message = "State ${params.id} deleted."
```

Views **▼** iews error.gsp
ayouts
state create.gsp dedit.gsp list.gsp show.gsp <html> <body> <div class="body"> <h1>State List</h1> <g:if test="\${flash.message}">
<div class="message">\${flash.message}</div> <div class="list">
 <thead> <g:sortableColumn property="id" title="Id" />
<g:sortableColumn property="twoLetterCode" title="Two Letter Code" /> </thead> </g:each> 22

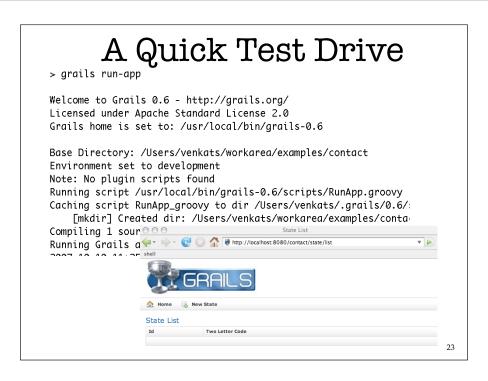

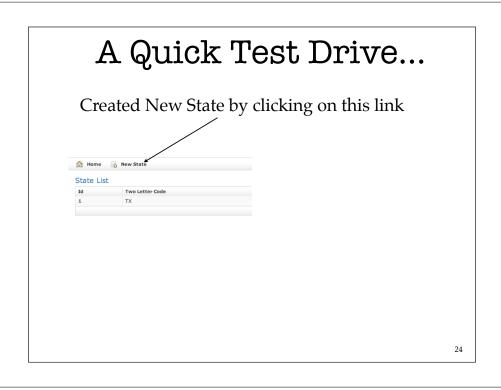

- What's Grails?
- Principles
- Fundamentals
- A Quick App
- Phase I
- Unit Testing

- Functional Testing
- Phase II
- Templatizing
- Ajaxing
- Conclusion

25

# Test Driven Development

- A way to design an application
- Helps find problems quickly
- As system evolves, let us know if we meet the expectations
- Serves as a valuable form of documentation
- Safety net for refactoring
- Write Positive, Negative, and Exception tests
- In Grails 0.6, these are generated under Integration Tests (from a pure definition point of view, they are since you may talk to DB?)

## Test First Domain Logic class State void testStateCodeTwoLetters() String twoLetterCode State state = new State(TwoLetterCode: 'Texas') assertFalse state.validate() >grails test-app Welcome to Grails 0.6 - http://grails.org/ Licensed under Apache Standard License 2.0 Grails home is set to: /usr/local/bin/grails-0.6 Base Directory: /Users/venkats/workarea/examples/contact TOUND Running script /usr/local/bin/grails-0.6/scripts/TestApp.groovy Compiling 1 source files to /Users/venkats/.grails/0.6/projects/contact/classes Compiling 2 source files to /Users/venkats/workarea/examples/contact/test/classes No tests found in test/unit to execute ... [junitreport] Transform time: 1162ms Tests failed: 0 errors, 1 failures, 0 compilation errors. View reports in /Users/venkats/ 27 workarea/examples/contact/test/reports

# Code Next Domain Logic

# After Two More Tests...

```
void testStateCodeTwoLetters()
  {
    def state = new State(twoLetterCode: 'Texas')
    assertFalse state.validate()
                                              Running test StateTests...
                                                                {\tt testStateCodeTwoLetters...SUCCESS}
  void testStateCodeNotEmpty()
                                                               testStateCodeNotEmpty...SUCCESS testStateCodeUnique...SUCCESS
  {
    def state = new State(twoLetterCode: Integration Tests Completed in 1463ms
    assertFalse state.validate()
 }
  void testStateCodeUnique()
  {
    def state = new State(twoLetterCode: 'TX')
    state.save()
    def another assertFals
                 String twoLetterCode
}
                 static constraints = {
                   twoLetterCode(size: 2..2, blank: false, unique: true)
                                                                                          29
```

# Agenda

- What's Grails?
- Principles
- Fundamentals
- A Quick App
- Phase I
- Unit Testing

- Functional Testing
- Phase II
- Templatizing
- Ajaxing
- Conclusion

# Integration Testing

- Functional Testing or Integration Testing is automated testing of functionality
- Very helpful when done in addition to unit testing
- Grails uses Canoo for this

31

# Generate Web Test

>grails generate-webtest State
...
Running script /usr/local/bin/grails-0.6/scripts/GenerateWebtest.groovy
 [mkdir] Created dir: /usr/local/bin/grails-0.6/downloads
 [get] Getting: http://webtest.canoo.com/webtest/build.zip
 [get] To: /usr/local/bin/grails-0.6/downloads/webtest.zip

[get] last modified = Thu Oct 11 03:33:30 MDT 2007
 [unzip] Expanding: /usr/local/bin/grails-0.6/downloads/webtest.zip into /usr/local/bin/grails-0.6/downloads/webtest
 [copy] Copying 3 files to /Users/venkats/workarea/examples/contact
 [copy] Copying 1 file to /Users/venkats/workarea/examples/contact/webtest/tests
Web Test generated at webtest/tests/StateTest.groovy

StateTest.groovy
TestSuite.groovy

# Generated Web Test

```
10 class StateTest extends grails.util.WebTest {
           // Unlike unit tests, functional tests are often sequence dependent.
           // Specify that sequence here.
           void suite() {
 6
7
80
9
                testStateListNewDelete()
                 // add tests for more operations here
10 p

11 p

12

13

14

15

16

17

18

19

20

21

22

23

24
           def testStateListNewDelete() {
                webtest('State basic operations: view list, create new entry, view, edit, delete, view'){
  invoke(url:'state')
                      verifyText(text:'Home')
                      verifyListPage(0)
                      clickLink(label:'New State')
                      verifyText(text:'Create State')
clickButton(label:'Create')
verifyText(text:'Show State', description:'Detail page')
clickLink(label:'List', description:'Back to list view')
                      verifyListPage(1)
                      aroup(description:'edit the one element') {
                                                                                                                                       33
```

# Running Generated Tests

Got an error, so downloaded latest version of log4j and copied log4j-1.2.15.jar to grails install lib directory

```
>grails run-webtest
...
Environment set to test
...
Running Grails application..
...
WebTest complete
...
Server stopped
```

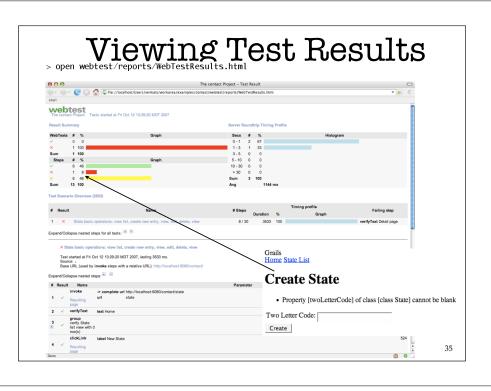

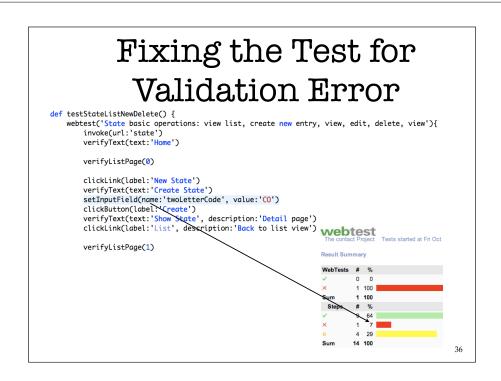

- What's Grails?
- Principles
- Fundamentals
- A Quick App
- Phase I
- Unit Testing

- Functional Testing
- Phase II
- Templatizing
- Ajaxing
- Conclusion

37

# Building Second Domain Class

- We will continue to build the next Domain class— Person
- Steps similar to what we've done earlier
  - Create Domain Class
  - Generate Controller and Views

# Person Class > grails create-domain-class Person | Class Person | | String name | | String phoneNumber | | String phoneNumber | | String phoneNumber | | String email | | String phoneNumber | | String email | | String semail | | String semail | | String semail | | String semail | | String semail | | String semail | | String semail | | String semail | | String semail | | String semail | | String semail | | String semail | | String semail | | String semail | | String semail | | String semail | | String semail | | String semail | | String semail | | String semail | | String semail | | String semail | | String semail | | String semail | | String semail | | String semail | | String semail | | String semail | | String semail | | String semail | | String semail | | String semail | | String semail | | String semail | | String semail | | String semail | | String semail | | String semail | | String semail | | String semail | | String semail | | String semail | | String semail | | String semail | | String semail | | String semail | | String semail | | String semail | | String semail | | String semail | | String semail | | String semail | | String semail | | String semail | | String semail | | String semail | | String semail | | String semail | | String semail | | String semail | | String semail | | String semail | | String semail | | String semail | | String semail | | String semail | | String semail | | String semail | | String semail | | String semail | | String semail | | String semail | | String semail | | String semail | | String semail | | String semail | | String semail | | String semail | | String semail | | String semail | | String semail | | String semail | | String semail | | String semail | | String semail | | String semail | | String semail | | String semail | | String semail | | String semail | | String semail | | String semail | | String semail | | String semail | | String semail | | String semail | | String semail | | String semail | | String semail | | String semail | | String semail | | String semail |

# Test Driving > grails generate-all Person | Mome | Person List | Create Person | Email: | Name: | Phone Number: | Residence State: | Where's our State? | Was in the in-memory database | Missing State won't give confidence to our customer | 40

# Bootstrap Data

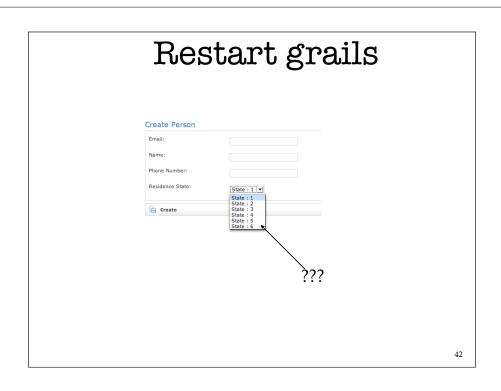

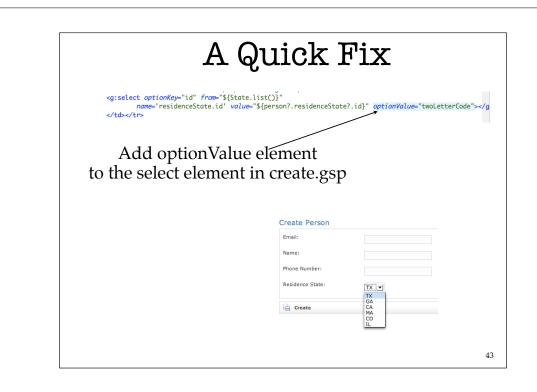

- What's Grails?
- Principles
- Fundamentals
- A Quick App
- Phase I
- Unit Testing

- Functional Testing
- Phase II
- Templatizing
- Ajaxing
- Conclusion

# Templates

- Reusable fragments
- File naming convention starts with \_
- You can render as a bean or collection
  - bean results in one expansion
  - collection results in one expansion per element of collection

```
Templates
contact
# application.properties
# build.xml
# contact.launch
y grafts-app
| conf
| conf
| conf
| controllers
| domain
| lisn
| services
| taglib
| utils
| viviews
| error.gsp
| addPerson.gsp
# create_gsp
# defl.gsp
| state
| list_gsp
| state
| list_gsp
| list_gsp
| create_gsp
| create_gsp
| create_gsp
| defl.gsp
| state
| list_gsp
| web-app
| web-app
| web-app
| webtest
                             1 <html>
                                             <meta http-equiv="Content-Type" content="text/html; charse</pre>
                             3
                                              <meta name="layout" content="main" />
                                             <title>Create Person</title>
                             60
                                       </head>
                                       <body>
                             8 🛭
                                             <div class="nav">
                                                    <span class="menuButton"><a class="home" href="${creat</pre>
                            10
                                                    <span class="menuButton"><g:link class="list" action=</pre>
                                              </div>
                            110
                                              <div class="body">
                                                    <h1>Create Person</h1>
                                                    <g:if test="${flash.message}">
                                                    <div class="message">${flash.message}</div>
                            16
                                                    </g:if>
                            17
                                                    <g:hasErrors bean="${person}">
                            18 ₪
                                                    <div class="errors">
                                                         <g:renderErrors bean="${person}" as="list" />
                                                    </div>
                            21
                                                    </g:hasErrors>
                                                    <g:render template="addperson" bean="new Person()" />
                            23 🛮
                                              </div>
                                        </body>
                            240
                            25 </html>
                                                                                                                                46
```

- What's Grails?
- Principles
- Fundamentals
- A Quick App
- Phase I
- Unit Testing

- Functional Testing
- Phase II
- Templatizing
- Ajaxing
- Conclusion

47

# Ajaxing Frameworks

- Very easy to integrate with Ajax frameworks
  - Ships with Prototype
  - You may use other frameworks as well

```
Ajaxing Create
     <html>
             <meta http-equiv="Content-Type" content="text/html; charset=L</pre>
             <meta name="layout" content="main" />
             <title>Person List</title>
          </head>
          <body>
             <div class="nav">
                 <span class="menuButton"><a class="home" href="${createLi</pre>
                 <span class="menuButton"><g:link class="create" action="c</pre>
             </div>
             <div class="body">
                 <h1>Person List</h1>
list.gsp
                 <g:if test="${flash.message}">
                 <div class="message">${flash.message}</div>
                 </g:if>
                 <div class="list">
                     <g:render template="listpeople" bean="personList" />
                  </div>
                 <div class="paginateButtons">
                     <g:paginate total="${Person.count()}" />
                 </div>
                 <g:render template="addperson" bean="new Person()" />
             </div>
         </body>
                                                                              49
      </html>
```

### Ajaxing Create... 1 <thead> 20 3 ₪ <g:sortableColumn property="id" title="Id" /> <g:sortableColumn property="email" title="Email" /> <g:sortableColumn property="name" title="Name" /> <g:sortableColumn property="phoneNumber" title="Phone 12 13 Residence State 14 15 🛮 16 0 </thead 17 0 <g:render template="listperson" collection="\${personList}" /> 18 19 0 20 50

# Ajaxing Create...

```
tr>
ctr>
description

tr>
description

tr>
description

description

description

description

description

description

description

description

description

description

description

description

description

description

description

description

description

description

description

description

description

description

description

description

description

description

description

description

description

description

description

description

description

description

description

description

description

description

description

description

description

description

description

description

description

description

description

description

description

description

description

description

description

description

description

description

description

description

description

description

description

description

description

description

description

description

description

description

description

description

description

description

description

description

description

description

description

description

description

description

description

description

description

description

description

description

description

description

description

description

description

description

description

description

description

description

description

description

description

description

description

description

description

description

description

description

description

description

description

description

description

description

description

description

description

description

description

description

description

description

description

description

description

description

description

description

description

description

description

description

description

description

description

description

description

description

description

description

description

description

description

description

description

description

description

description

description

description

description

description

description

description

description

descripti
```

51

# Ajaxing Create...

# Ajaxing Create...

53

# Agenda

- What's Grails?
- Principles
- Fundamentals
- A Quick App
- Phase I
- Unit Testing

- Functional Testing
- Phase II
- Templatizing
- Ajaxing
- Conclusion

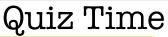

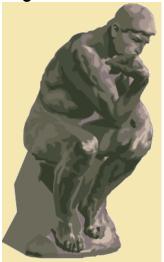

55

# References

- <a href="http://grails.codehaus.org">http://grails.codehaus.org</a>
- http://grails.codehaus.org/Download
- http://groovy.codehaus.org
- http://groovy.codehaus.org/Download
- http://aboutgroovy.com

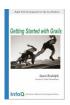

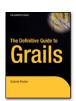

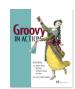

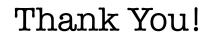

 $\underline{http://www.agiledeveloper.com--download}$